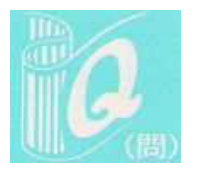

## インターネットをめぐるトラブルに注意~スマート フォンのアダルト情報サイトの架空・不当請求~

スマートフォンで、アダルトサイトの無料サンプル動画を見よう と思い、年齢確認ボタンをクリックしたところ、「情報取得中」とい う画面がしばらく表示されていたが、その画面が消えたと思ったら、 次に「3日以内に登録料9万円」という請求画面が表示された。慌 てて電源を切ったところ料金請求画面は表示されなかったが、その 後、サイト業者から「登録料を支払うように」というメールが毎日 のように届く。メールアドレスを教えた覚えはない。支払わないと いけないか?

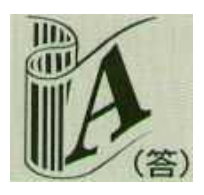

アダルト情報サイトから料金請求されたというトラブルは、数年前 と比較すると減少傾向にありますが、依然として多くの相談が寄せら れています。最近では、スマートフォンや一見インターネットに接続 できないのではないかと思われるゲーム機や音楽プレーヤーでのトラ ブルが増えており、手口も悪質化、巧妙化しています。

最近報告されている事例として、スマートフォンではアプリをインストールして利用し ますが、アプリをインストールすると、スマートフォンに入っている情報がアプリ提供者 に読み取られる可能性があることをご存知でしょうか。例えば、年齢確認のボタンをクリ ックしてアダルトサイトにアクセスし、「提供元不明のアプリ」をインストール可能な設 定にしたままであったり、画像を閲覧しようと思い手動で「提供不明のアプリ」をインス トールすると、スマートフォンのシステムからアカウント(スマートフォンに登録してい るメールアドレス)、位置情報、電話番号などが知られる危険性が潜んでいるのです。そ うすると、こちらがあえて知らせていない情報でもサイト業者に知られることになり、料 金請求の督促メールが届くことになってしまうのです。

もしかすると、相談ではアプリがインストールされているかもしれません。このような 事態を避けるには、まず、パソコンと同様に信頼できないアプリを不用意にインストール しないことです。そして、アプリ提供者に対してどのような情報が知られるかという「ア クセス許可」をインストールする前に確認し、疑問に思う項目の許可を求められた場合は、 インストールを中止するようにしてください。もし、請求画面が張り付いた場合は、アプ リを削除することで、ふたたび請求画面を表示させないようにすることができます\*1。

ところで、相談のように、年齢確認ボタンをクリックしたところ、「3日以内に登録料 9万円」などと表示された場合は、パソコンや携帯電話によるものと同じ対処で大丈夫で す。これは、年齢確認ボタンをクリックしただけで高額料金を請求されるという、いわゆ る「ワンクリック請求」と呼ばれるトラブルです。有料契約が成立するためには、事業者 は事前に有料契約であることを消費者にわかりやすく表示し、確認あるいは訂正する画面 を設置しなければなりません。それゆえ、たとえ年齢確認ボタンをクリックしたとしても、 これらの画面が設置されていなければ、有効に有料契約が成立したとはいえないことにな ります。

料金を請求する画面で、IPアドレス、携帯電話やスマートフォンの個体識別番号など が記載されていることがありますが、それによってサイト業者がこちらの名前や住所、連 絡先などを特定しているというわけではありません。慌ててサイト業者に連絡を取ったり せず、冷静に対応してください。請求されている内容に納得できなければ、最寄りの消費 生活センターに相談しましょう。

インターネットは非常に便利ですが、利用には十分注意をして、安全で安心な利用を心 がけてください。

\*1 独立行政法人情報処理推進機構(IPA)のホームページを参考にする

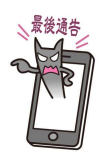

ⒸKANAGAWA2013